## **XCirculateEvent** − **CirculateNotify event structure**

## **The structure for CirculateNotify** events contains:

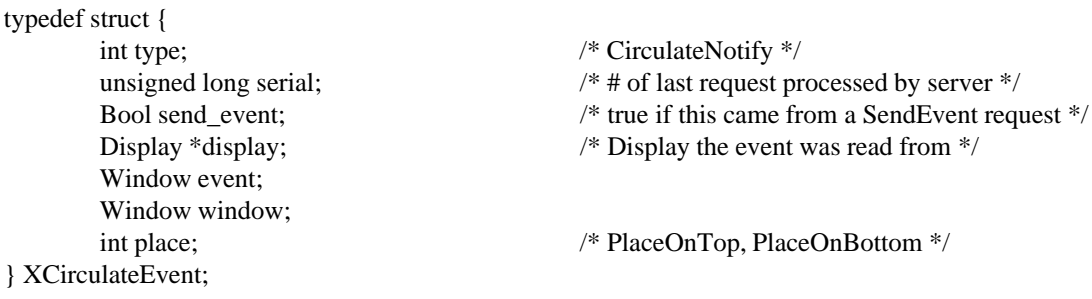

When you receive this event, the structure members are set as follows.

The type member is set to the event type constant name that uniquely identifies it. For example, when the X server reports a **GraphicsExpose** event to a client application, it sends an **XGraphicsExposeEvent** structure with the type member set to **GraphicsExpose**. The display member is set to a pointer to the display the event was read on. The send\_event member is set to **True** if the event came from a **SendEvent** protocol request. The serial member is set from the serial number reported in the protocol but expanded from the 16-bit least-significant bits to a full 32-bit value. The window member is set to the window that is most useful to toolkit dispatchers.

The event member is set either to the restacked window or to its parent, depending on whether **StructureNotify** or **SubstructureNotify** was selected. The window member is set to the window that was restacked. The place member is set to the window's position after the restack occurs and is either **PlaceOn-Top** or **PlaceOnBottom**. If it is **PlaceOnTop**, the window is now on top of all siblings. If it is **PlaceOn-Bottom**, the window is now below all siblings.

**XAnyEvent(3X11), XButtonEvent(3X11), XCreateWindowEvent(3X11), XCirculateRequestEvent(3X11), XColormapEvent(3X11), XConfigureEvent(3X11), XConfigureRequestEvent(3X11), XCrossingEvent(3X11), XDestroyWindowEvent(3X11), XErrorEvent(3X11), XExposeEvent(3X11), XFocusChangeEvent(3X11), XGraphicsExposeEvent(3X11), XGravityEvent(3X11), XKeymapEvent(3X11), XMapEvent(3X11), XMapRequestEvent(3X11), XPropertyEvent(3X11), XReparentEvent(3X11), XResizeRequestEvent(3X11), XSelectionClearEvent(3X11), XSelectionEvent(3X11), XSelectionRequestEvent(3X11), XUnmapEvent(3X11), XVisibilityEvent(3X11)** *Xlib* − *C Language X Interface*